## IN2090 – Databaser og datamodellering

# 15 – Indekser og Spørreprosessering

Leif Harald Karlsen leifhka@ifi.uio.no

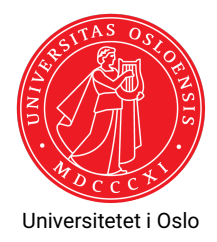

## Spørreprosessering: Oversikt

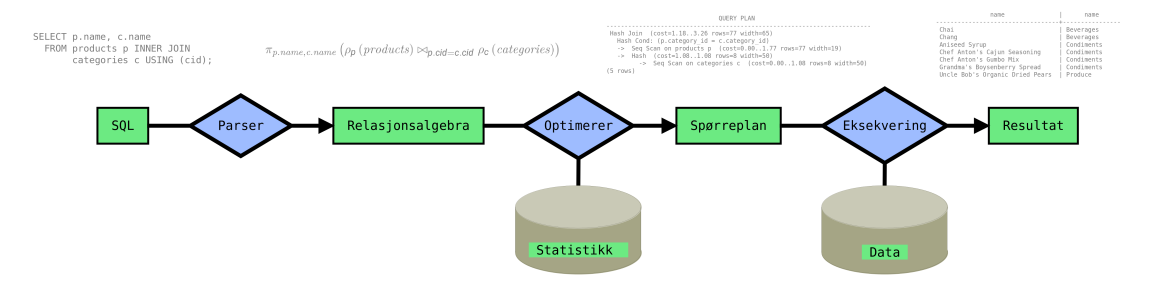

- ٠ En spørring går gjennom flere steg før den til slutt blir evaluert over dataene
- ٠ Disse stegene sørger for at spørringen blir besvart så effektivt som mulig
- Vi skal også se at vi av og til må be databasen lage datastrukturer for å effektivt kunne besvare enkelte spørringer

# Fra SQL til relasjonell algebra

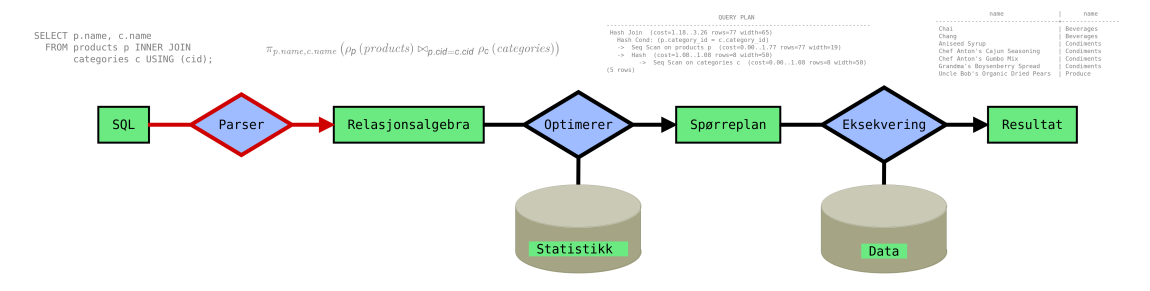

- Det første som skjer er at spørringen sjekkes syntaktisk (f.eks. tabellene og kolonnene finnes i databasen, typene er riktige, osv.)
- Deretter oversettes spørringen til et spørre-tre over (en utvidet) relasjonell algebra

#### Oversettelse: Eksempel

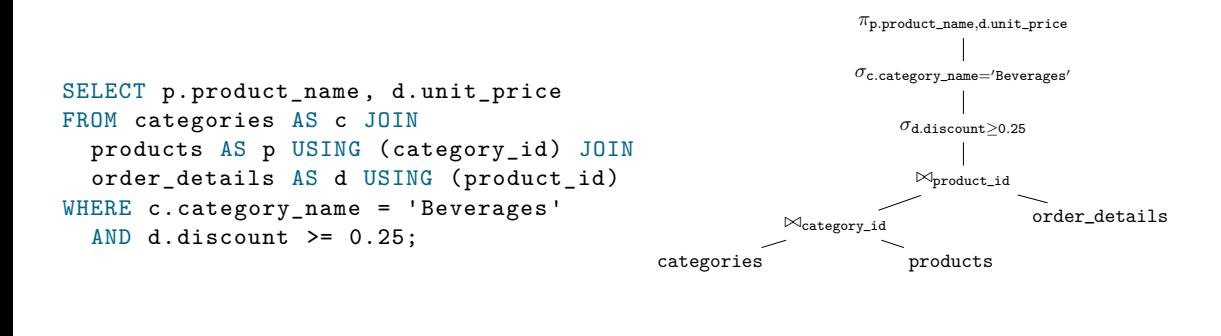

 $\pi_{\texttt{p},\texttt{product\_name},\texttt{d}.\texttt{unit\_price}}($ 

```
\sigma_{\texttt{c.category\_name}=\texttt{Beverages}'} (
```
 $\sigma_{\texttt{d.discount}\geq 0.25}\big(\texttt{categories}\bowtie_{\texttt{category\_id}}\texttt{products}\bowtie_{\texttt{product\_id}}\texttt{order\_details}\big)\big)\big)$ 

# Ulike spørringer – Likt resultat

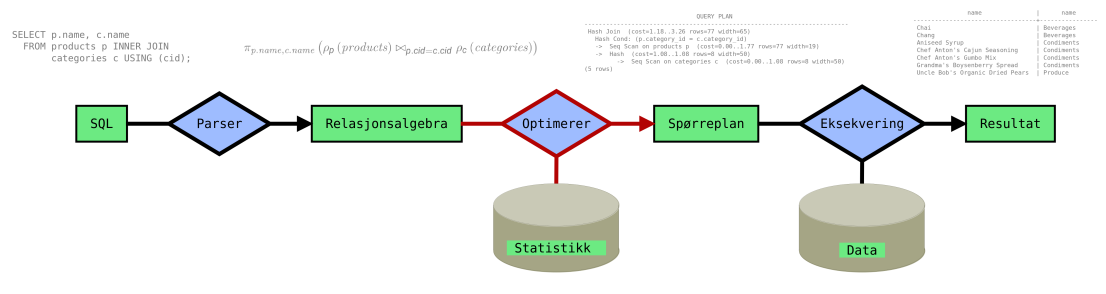

- $\bullet\,$  Spørringen uttrykt i relasjonell algebra kan manipuleres algebraisk
- Dette brukes for å genere forskjellige men ekvivalente spørringer
- ٠ Altså, spørringer som gir samme svar, men ser forskjellige ut
- ٠ Forskjellige spørringer kan ha ulik kompleksitet
- ٠ De ulike spørringene skal så (i neste steg) bli tilordnet en ca. kostnad
- Vi vil så velge den spørringen som er billigst å eksekvere

## Ulike spørringer: Eksempel

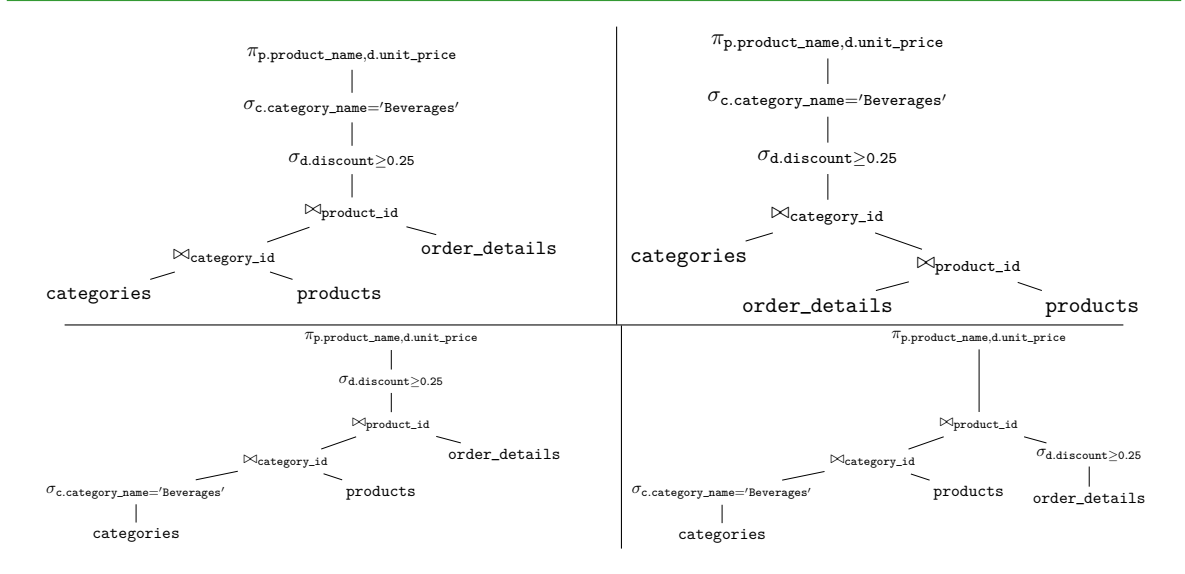

# Fra spørring til kostnad

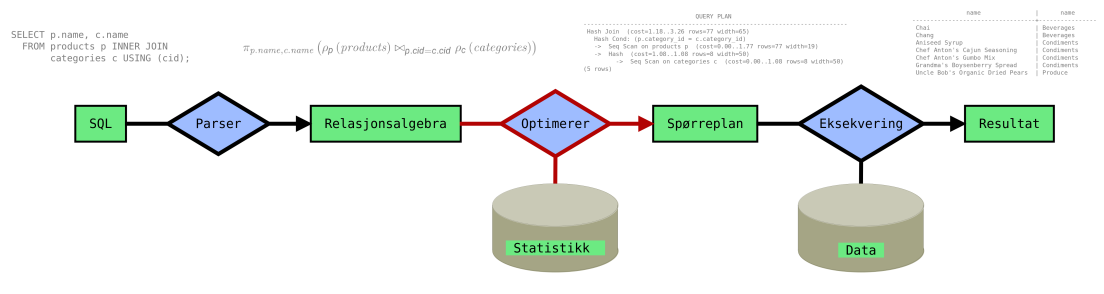

- De ulike spørringene blir så tilordnet en kostnad
- $\blacklozenge$  Kostnadsevalueringen bruker statistikk over databasen
- F.eks. antall rader i hver tabell, antall ulike verdier i hver kolonne, osv.
- ٠ Bruker her også skranker (f.eks. UNIQUE, CHECK)
- ٠ Høyere kostnad betyr lengre eksekveringstid
- ٠ Databasen velger så den spørringen med lavest kostnad

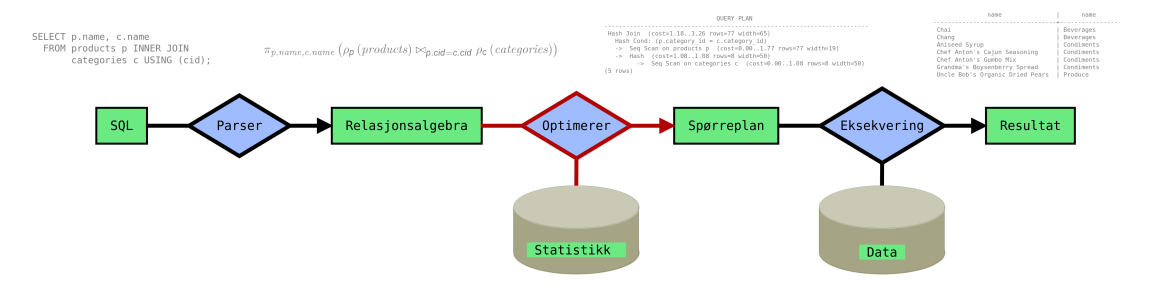

- Det siste som skjer i dette trinnet er at det blir laget en spørreplan for den valgte spørringen
- Dette er en mer detaljert plan for hvordan spørringen skal eksekveres
- Av og til kan det være nyttig å få se denne spørreplanen
- F.eks. dersom man lurer på hvordan spørringen vil bli eksekvert
- Eller dersom man ønsker et ca. estimat på hvor komplisert spørringen blir å eksekvere
- Dette kan gjøres ved å skrive EXPLAIN foran spørringen
- $\bullet\,$  Spørringen blir da ikke eksekvert
- (Merk: Ikke pensum å kunne forstå spørreplaner!)

```
psql=> EXPLAIN SELECT p.product_name , d.unit_price
FROM categories AS c JOIN
  products AS p USING (category_id) JOIN
  order details AS d USING (product id)
WHERE c.category name = 'Beverages'
  AND d.discount >= 0.25;
                                      QUERY PLAN
------------------------------------------------------------------------------------
 Hash Join (cost = 3.32, .43.04 rows = 20 width = 21)Hash Cond: (d.product id = p.product id)-> Seq Scan on order_details d (cost=0.00..38.94 rows=154 width=6)
         Filter: (discount >= '0.25'::double precision)
   - Hash (cost=3.20..3.20 rows=10 width=19)
         \Rightarrow Hash Join (cost=1.11..3.20 rows=10 width=19)
               Hash Cond: (p.category_id = c.category_id)
               \rightarrow Seq Scan on products p (cost=0.00..1.77 rows=77 width=21)
               - Hash (cost = 1.10...1.10 rows = 1 width = 2)\rightarrow Seq Scan on categories c (cost=0.00..1.10 rows=1 width=2)
                            Filter: ((category_name)::text = 'Beverages'::text)
(11 rows)
```
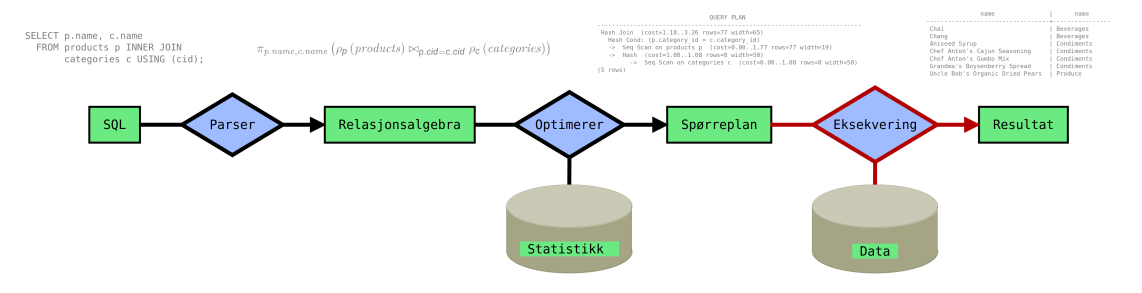

- Til slutt evalueres spørringen over databasen
- ٠ Databasen har så svært effektive algoritmer for joins, oppslag, sorteing, osv.
- Merk: Databasen trenger kun én algoritme per operator i den (utvidede) relasjonelle algebraen
- Dersom vi ønsker å vite hvor lang tid en spørring faktisk tar å eksekvere, samt detaljert analyse av hver del av spørreplanen kan vi bruke EXPLAIN ANALYZE
- Får da også informasjon om minnebruk
- Da vil spørringen bli eksekvert, og databasen samler så nøyaktig informasjon om eksekveringen
- Dersom en spørring tar lang tid kan dette brukes for å finne ut hvilken del av spørringen som er komplisert
- $\bullet\,$  Kan også brukes for å finne manglende indeksstrukturer (mer om dette straks)

#### ANALYZE: Eksempel

```
psql=> EXPLAIN ANALYZE SELECT p.product_name , d.unit_price
FROM categories AS c JOIN
  products AS p USING (category id) JOIN
  order details AS d USING (product id)
WHERE c.category name = 'Beverages'
  AND d.discount \geq 0.25:
                                                               QUERY PLAN
------------------------------------------------------------------------------------------------------------------------------
Hash Join (cost =3.32..43.04 rows=20 width =21) (actual time=0.130..1.066 rows=32 loops =1)
   Hash Cond: (d.nroduct_id = p.nroduct_id)\rightarrow Seq Scan on order details d (cost=0.00..38.94 rows=154 width =6) (actual time=0.031..0.887 rows=154 loops=1)
         Filter: (discount >= '0.25'::double precision)
         Rows Removed by Filter: 2001
   -> Hash (cost=3.20..3.20 rows=10 width=19) (actual time=0.085..0.085 rows=12 loops=1)
         Buckets: 1024 Batches: 1 Memory Usage: 9kB
          - Hash Join (cost = 1.11..3.20 rows=10 width = 19) (actual time=0.034..0.077 rows=12 loops = 1)
                Hash Cond: (p, \text{category}~id = c, \text{category}~id)-> Seq Scan on products p (cost=0.00..1.77 rows=77 width=21) (actual time=0.008..0.022 rows=77 loops=1)
                -> Hash (cost=1.10..1.10 rows=1 width=2) (actual time=0.016..0.016 rows=1 loops=1)
                      Buckets: 1024 Batches: 1 Memory Usage: 9kB
                      \rightarrow Seq Scan on categories c (cost=0.00..1.10 rows=1 width=2) (actual time=0.008..0.012 rows=1 loops=1)
                             Filter: ((category_name)::text = 'Beverages'::text)
                             Rows Removed by Filter: 7
Planning Time: 0.567 ms
Execution Time: 1.146 ms
(17 rows)
```
- Hvordan utfører en database et oppslag på en bestem verdi?
- $\blacklozenge$  Eller en join mellom to tabeller?
- $\bullet\,$  Begge disse problemene er egentlig et søk etter bestemte verdier i en kolonne
- For at databasen skal kunne utføre disse operasjonene effektivt (spesielt over veldig store tabeller) trenger vi datastrukturer som gjør søket mer effektivt
- Slike datastrukturer heter indeksstrukturer
- En indeksstruktur er en datastruktur som lar databasen hurtig finne bestemte rader i en tabell, basert på verdiene i en (eller flere) kolonner
- $\bullet\,$  Har to hovedtyper indekser: Hash-baserte og tre-baserte
- Databaseindekser skiller seg litt fra andre datastrukturer fordi de ikke lagres i minne, men på disk
- $\blacklozenge$  A lese fra disk tar ca. 10,000 ganger lengre tid enn fra RAM (avhenig av disktype og minnetype)
- Se f.eks. <https://gist.github.com/hellerbarde/2843375>
- De er derfor optimert for å utføre så få diskoppslag som mulig
- Databasen finner selv ut når indeksen bør brukes

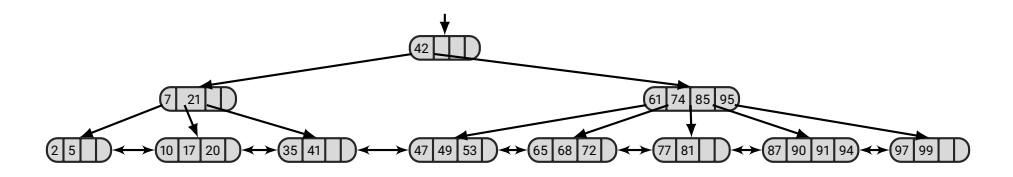

- $\blacklozenge$  Trestruktur hvor hver node kan ha mange barn
- Nodene har samme størrelse som en disk-blokk
- Minimerer antall oppslag på disk
- Hver verdi i løvnodene har pekere til dens tilhørende rad i den tilhørende tabellen
- $\blacklozenge$  Kan utføre effektive oppslag på konkrete verdier
- ◆ Samt effektive intervall søk
- En hash-indeks bruker en hash-funksjon for å oversette en verdi til en minneadresse
- På minneadressen ligger så en liste med pekere til rader som har denne verdien
- Hash-indekser er mer effektive på oppslag på konkrete verdier
- Men kan ikke brukes for intervaller (må da gjøre ett oppslag for hver mulige verdi i intervallet)
- Det finnes mange andre indeksstrukturer
- $\bullet\,$  Ulike strukturer er tilpassed ulike datatyper
- Egne strukturer for f.eks.:
	- Søk i tekst
	- $\bullet$ Romlige data og koordinater i høyere dimensjoner
	- ◆ Sammensatte strukturer (JSON, XML, osv.)
- $\blacklozenge$  Når man markerer en kolonne med <code>PRIMARY KEY</code> blir det automatisk opprettet en B-tre-indeks på denne kolonnen
- Joins over primærnøkler er derfor alltid relativt effektive
- Men, det kan hende man ønsker å gjøre søk, oppslag eller joins over kolonner som ikke er primærnøkler
- Vi må da lage indeksene selv

For å lade en indeks på en kolonne trenger man bare å skrive

```
CREATE INDEX <index name> ON <table>(<columns>);
```
hvor <index name> er navnet på indeksen, <table> er et tabellnavn og <columns> er en liste med kolonner man ønsker å indeksere

- Databasen lager da en passende indeks (typisk B-tre)
- $\blacklozenge$  F.eks.:

```
CREATE INDEX price index ON products(unit price);
```
Merk: Dersom man lister opp flere kolonner blir indeksen over alle kolonnene samtidig

- $\blacklozenge$  Spørringene vi skriver er deklarative
- De uttrykker *hva* ikke *hvordan*
- Databasen bruker algebra og statistikk for å finne den mest effektive måten å eksekvere spørringen på
- Den samme spørringen kan altså bli eksekvert på forskjellige måter dersom dataene endrer seg
- Relasjonelle databaser er et felt som kombinerer avansert teori (algebra, logikk, statistikk) med sofistikerte algoritmer og data strukturer

#### Menti